## Error creating subssh user with non root user

684 Rakhi May 7, 2024 Common Errors & Troubleshooting 1086

Error creating sub ssh user with a non-root user

## **Synopsis:**

This error commonly arises when you've initially configured your server using a non-root user and attempted to create a <u>sub ssh user</u> within that server, also using a non-root user.

**Error:** The following error is received while creating a sub ssh user with a non-root user.

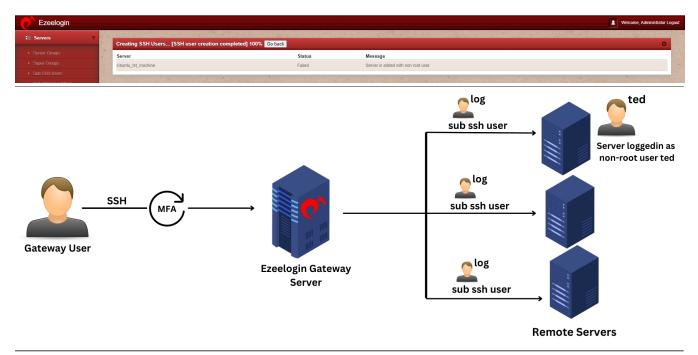

## Follow the steps below to create a sub ssh user and try logging in with a non-root user.

**Step 1**: Edit the server and save it with the root user.

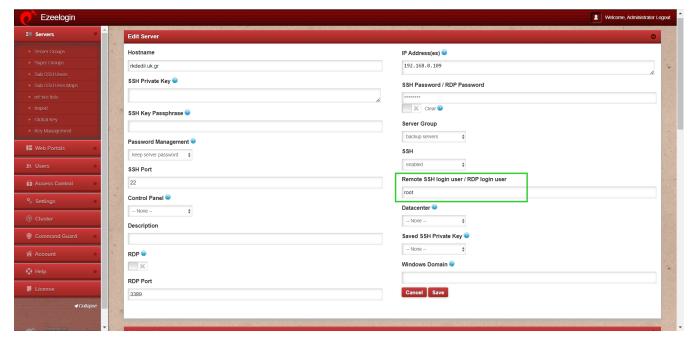

**Step 2**: Enable root permissions in the remote server using the following step:

sed -i 's/#PermitRootLogin prohibit-password/PermitRootLogin yes/'
/etc/ssh/sshd\_config && sudo systemctl restart sshd

Step 3: Try to recreate sub ssh user 'log'

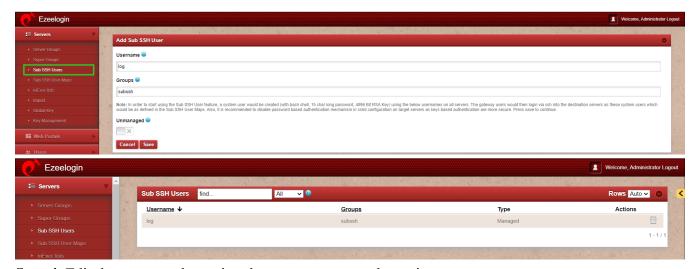

**Step 4**: Edit the server and mention the non-root user and save it.

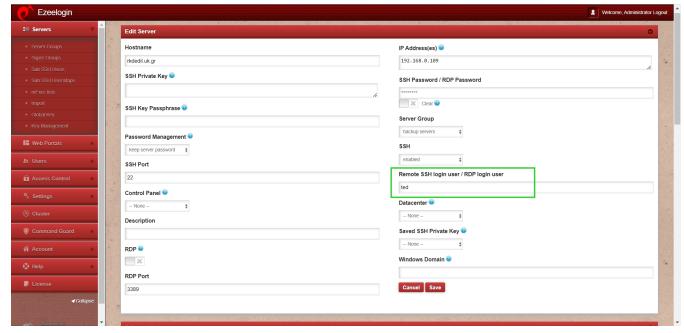

Step 5: Try to log into non-remote servers using a sub ssh user.

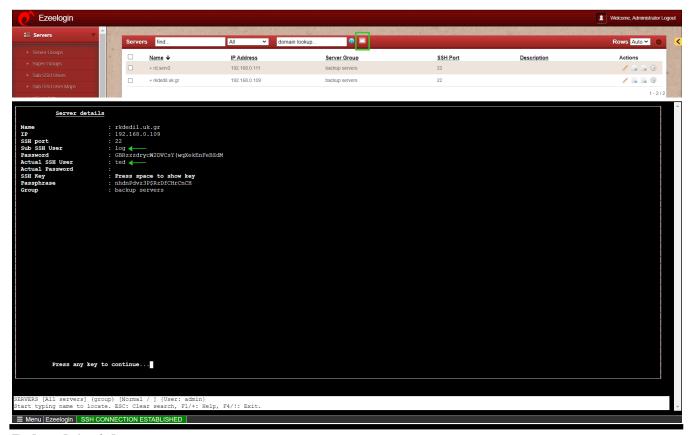

## **Related Articles:**

SSH user mapping failed

Unmanaged subssh user

Access different servers with different sub ssh users

Types of users in Ezeelogin

User identity and access management in SSH

Online URL:

https://www.ezeelogin.com/kb/article/error-creating-subssh-user-with-non-root-user-684.html